# バイタルリンク使用申込書

津市在宅療養支援センター 宛て

バイタルリンクの使用をしたいので、申し込みします。

## 令和 年 月 日

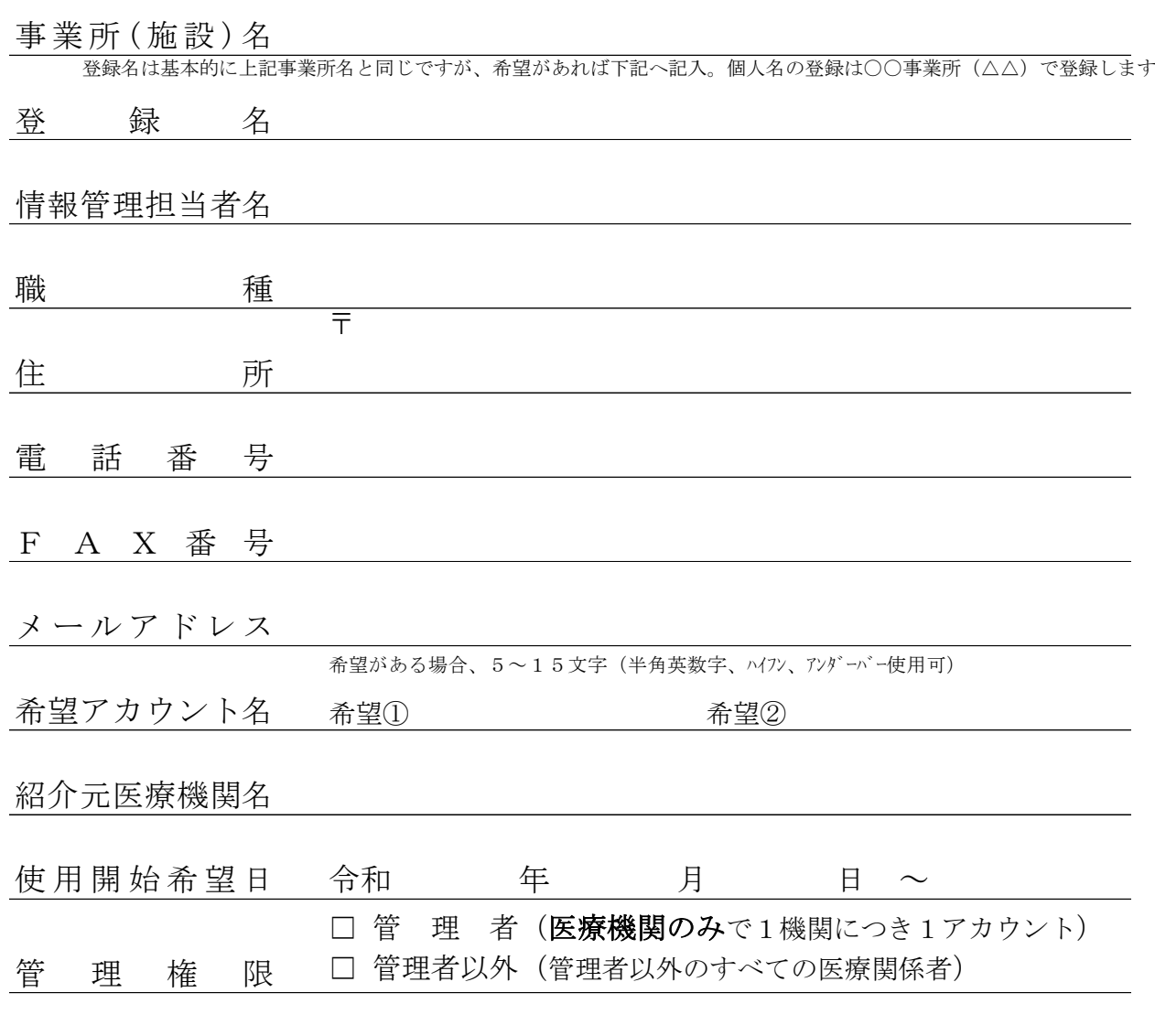

 ※管理権限の管理者とは、バイタルリンク内での管理者=医療機関(主治医)であり、 登録する事業所での管理者ではありません。

 ※アカウント登録完了後、記入いただいたメールアドレス宛に使用マニュアル等を 送付します。

 $\checkmark$ 

### 【バイタルリンク使用上の注意】

#### ・登録名について

個人名ではなく事業所名にて登録します。 複数登録する場合や、個人名を登録したい場合は、○○事業所(△△)と してください。

#### ・パスワードについて

セキュリティ維持のためパスワード変更は定期的に行ってください。 (最低でも 1 年に 1 回は変更してください)

#### ・システムの管理について

- ①アカウント・パスワード・認証コード等は、事業所の代表者で管理して ください。各従業員が使用のために印刷等で持ち出す際は細心の注意を お願いします。
- ②個人端末での使用は、個人情報という事もあり当センターとしては推奨 していません。個人端末で使用する場合は、パスワードを保存しない等 考慮し、各自責任を持って使用してください。
- ※個人端末で使用している人が退職等の理由で使用を中止される場合は、 当該端末にインストールしたアプリを必ず削除し、パスワードの変更を してください。

#### ・使用の中止について

使用者が閉設・利用する患者がいない等の理由で使用を中断される際は、 当センターまでご連絡ください。アカウント休止をします。 (再開を希望される際は、当センターまでご連絡ください)

#### ・その他

- ①バイタルリンクはログインに 10 回失敗すると、不正使用対策のためア カウントロックがかかります。上記原因でログインできない場合、支援 センターまでご連絡下さい。確認の上ロック解除・パスワードリセット させて頂きます。
- ②システム運用管理に関するお知らせは、バイタルリンクで行いますので 随時ご確認ください。

 津市在宅療養支援センター TEL 059-255-1300 FAX 059-255-1350 E-mail:[tuzaitaku@zc.ztv.ne.jp](mailto:tuzaitaku@zc.ztv.ne.jp)